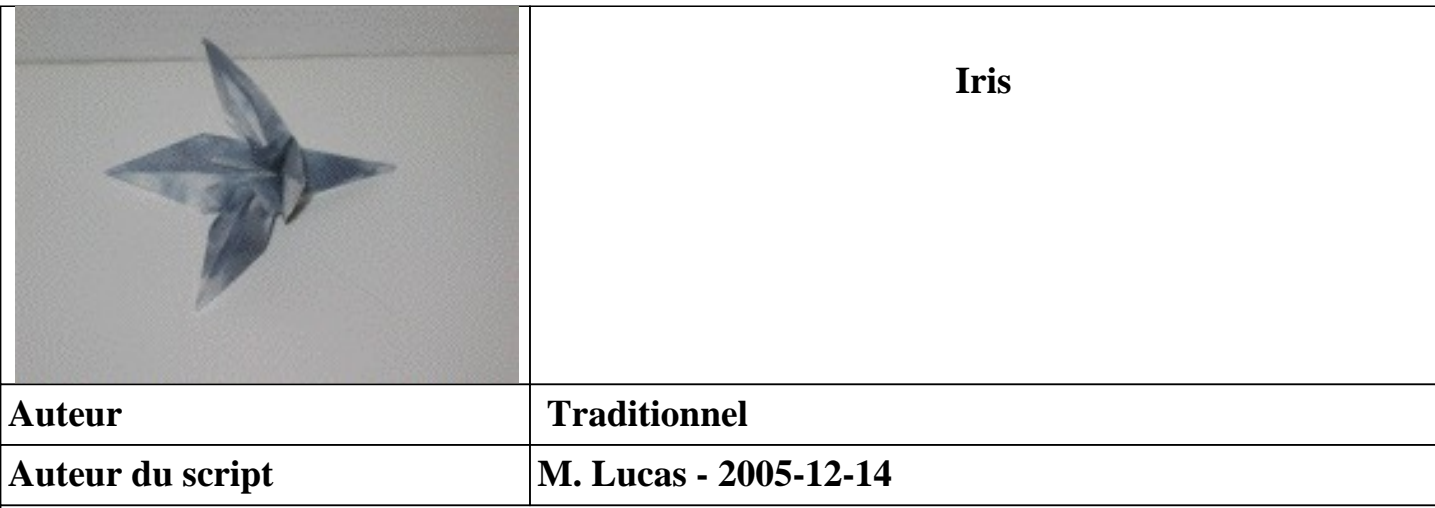

**Voici un très ancien modèle de fleur.**

**1. Commencer par la base de la grenouille. La disposer pour que les pointes libres soient vers le haut, ainsi que les pointes courtes du milieu de la forme. Normalement, les différents volets sont disposés symétriquement, la face avant comportant une pointe courte.**

**2. Tourner le volet avant droit de droite à gauche, le long du pli médian vertical.**  *La nouvelle face avant ne comporte pas de pointe.*

**3. Retourner le pliage de droite à gauche.**

**4. Tourner le volet avant droit de droite à gauche, le long du pli médian vertical.**  *La nouvelle face avant ne comporte pas de pointe.*

**5. Relever le volet gauche avant à la verticale, pour repérer l'axe médian.**

**6. Créer un pli vallée en amenant le côté inférieur droit du volet supérieur droit le long de l'axe médian. Bien marquer le pli.**

**7. Ramener à plat le volet gauche, si ce n'est déjà fait. Amener le bord inférieur gauche du volet supérieur gauche le long de la ligne médiane.** 

*On obtient en surépaisseur une forme de losange très allongée, disposant en haut d'une pointe libre.*

**8. Glisser l'index derrière cette pointe, jusqu'à sentir deux petites pointes aiguës. Glisser le doigt entre la pointe et ces deux petites pointes jusqu'à être bloqué. Plier en vallée vers vous la pointe à la hauteur de la ligne de blocage. Aplatir.**

**9. Retourner le pliage de droite à gauche.**

**10. Appliquer les traitements des pas 5 à 8 aux deux volets avant.**

**11. Tourner le volet avant droit de droite à gauche, le long du pli médian vertical.**  *La nouvelle face avant est lisse.*

**12. Retourner le pliage de droite à gauche.**

**13. Tourner le volet avant droit de droite à gauche, le long du pli médian vertical.**  *La nouvelle face avant est lisse.*

**14. Appliquer les traitements des pas 5 à 10 aux deux volets avant et arrière.**

**15. Mettre à l'horizontale les deux volets avant et arrière.**

**16. Mettre à l'horizontale les deux pointes cachées dans les replis du pliage. Celui-ci devient tridimensionnel.**

**17. mettre en forme les pétales en les courbant légèrement.**  *Voilà une jolie fleur, connue sous le nom d'iris. Mais, dans la réalité, ceux-ci sont ternaires !*